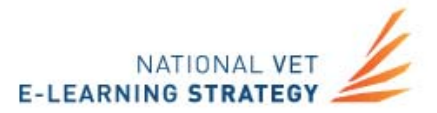

# **VET Teacher E-learning Toolkit**

**Essential Functions for Teachers Standard Operating Environments** 

**E-standards for Training July 2012** 

**Australian Government** 

**Department of Industry, Innovation** *<u>Science</u>, Research and Tertiary Education* 

flexiblelearning.net.au

### **Acknowledgements**

The New Generation Technologies for Training business activity, on behalf of the National VET E-learning Strategy wishes to acknowledge and thank participants from across the Australian vocational education and training (VET) sector, including the following key contributors to this version of the report:

Howard Errey Kristena Gladman Gerry Green Narelle Higginson Bronwyn Lapham Dennis Macnamara Emma Ridley Damon Wallace **E-standards for Training** e-standards@flexiblelearning.net.au **E-standards Expert Group** 

http://e-standards.flexiblelearning.net.au/about\_us/e-standards\_expert\_group.php

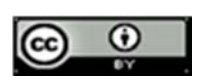

With the exception of the Commonwealth Coat of Arms, the Department's logo, any material protected by a trade mark and where otherwise noted all material presented in this document is provided under a Creative Commons Attribution 3.0 Australia (http://creativecommons.org/licenses/by/3.0/au/) licence.

## **Table of Contents**

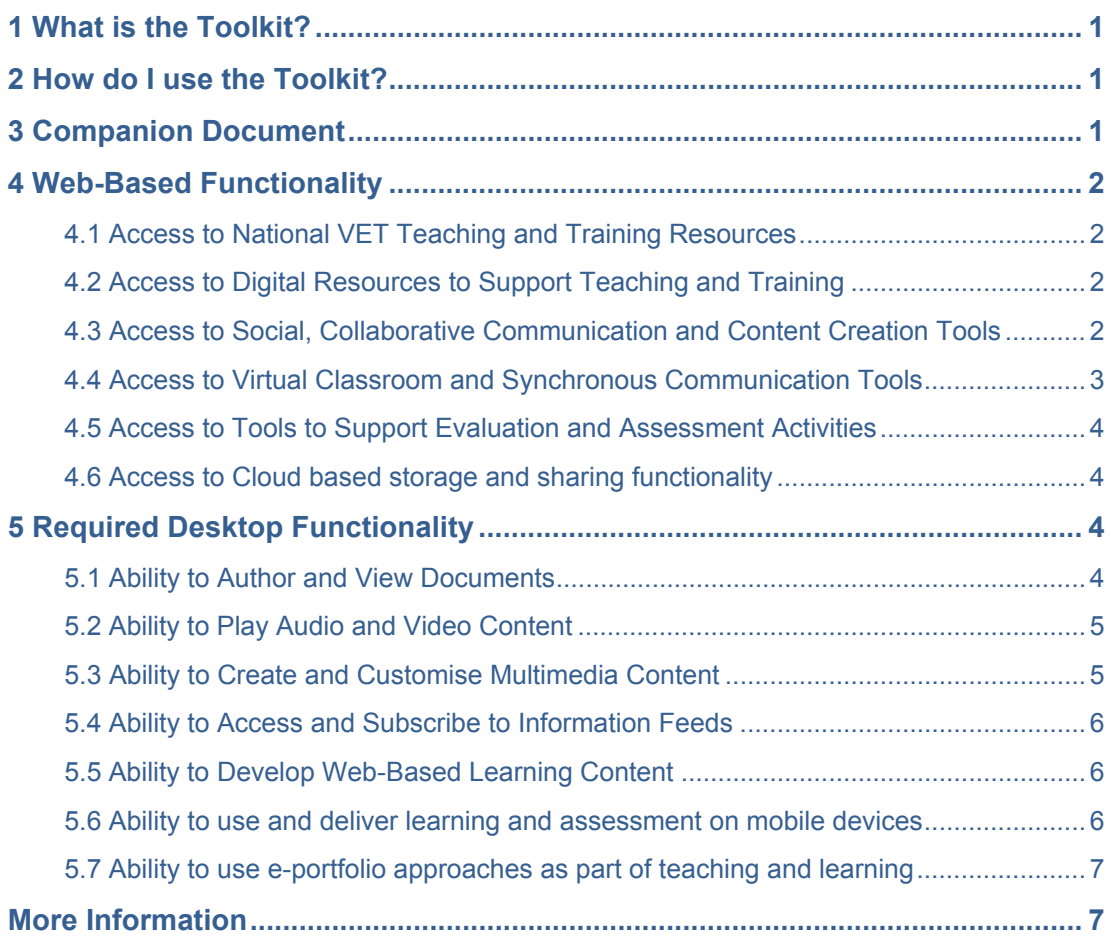

### **1 What is the Toolkit?**

This VET Teacher E-learning Toolkit (toolkit) specifies the minimum web and desktop-based functionality requirements needed to support e-learning in the national training system. This functionality has been endorsed by each state and territory via the National Senior Officials Committee (NSOC).

The toolkit was developed by the National VET E-learning Strategy (Strategy), through the E-standards for Training business activity<sup>1</sup> incorporating New Generation Technologies for Learning.

## **2 How do I use the Toolkit?**

The information in this toolkit should be used to inform the development of Standard Operating Environments (SOE) to support the e-learning functionality required by teachers and trainers. Vocational education and training (VET) organisations may provide this functionality through the use of any tool that meets the needs of their learners and teachers. Example tools are provided for each functional requirement as a guide only.

Where possible, software tools selected for use by teachers and trainers should be compliant with the VET sector's e-standards:

http://e-standards.flexiblelearning.net.au/technical\_standards/index.php

## **3 Companion Document**

A companion document, Commonly-used e-learning applications and tools in VET2, contains a list of software tools that are commonly used by teachers and trainers, based on a survey and stakeholder consultations undertaken by the Strategy in 2012.

The following tables outline the minimum web and desktop-based functionality requirements needed to support e-learning in the national training system. There are three licence types referred to in the tables:

- $C =$  Commercial
- CNC = Commercial No Cost
- $\bullet$  F = Freeware, Open-source, Free for use in Education

to support the effective use of emerging technologies; for more information: http://flexiblelearning.net.au/e-standards

 1 The E-standards for Training business activity develops national standards to underpin essential e-learning infrastructure, conducting research into new technology areas and providing guidance materials and tools

http://e-standards.flexiblelearning.net.au/documents/2010-commonly-used-elearning-apps-and-tools-in-vet.doc

# **4 Web-Based Functionality**

### **4.1 Access to National VET Teaching and Training Resources**

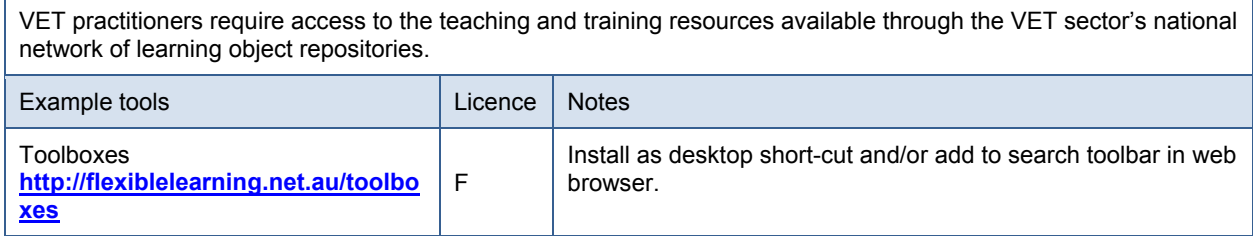

### **4.2 Access to Digital Resources to Support Teaching and Training**

Practitioners require the ability to access supporting digital resources that are available online.

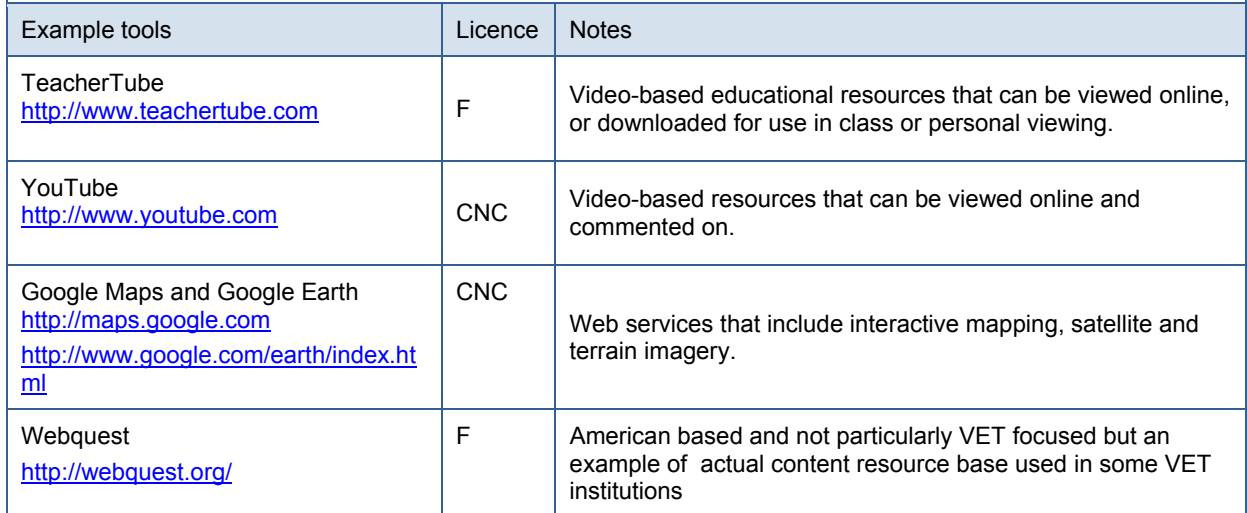

### **4.3 Access to Social, Collaborative Communication and Content Creation Tools**

Practitioners require the ability to communicate, collaborate and create content online using web-based applications and tools.

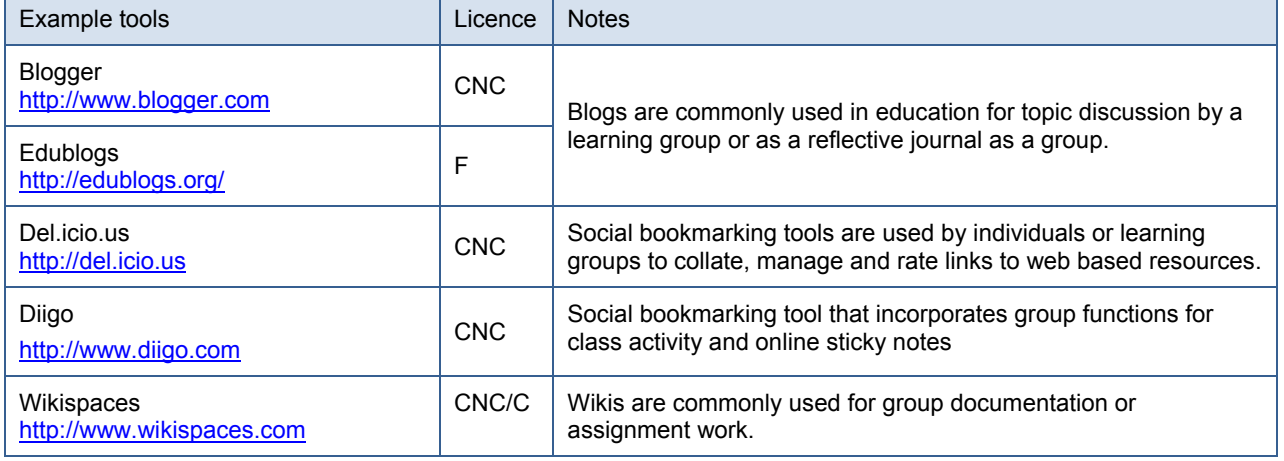

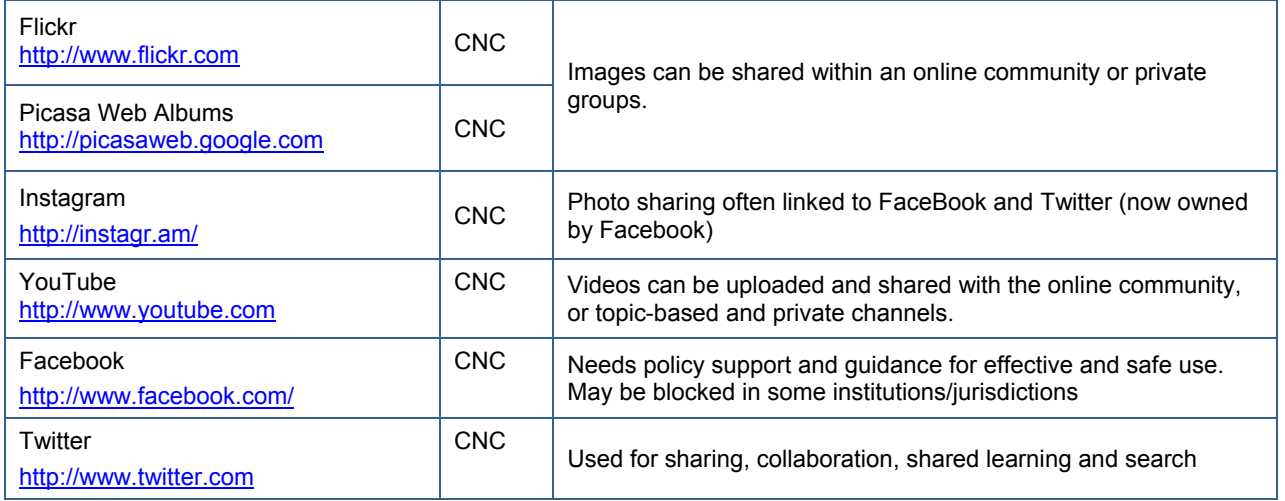

### **4.4 Access to Virtual Classroom and Synchronous Communication Tools**

Practitioners require the ability to connect to teachers, trainers and students to deliver and participate in training and professional development activities.

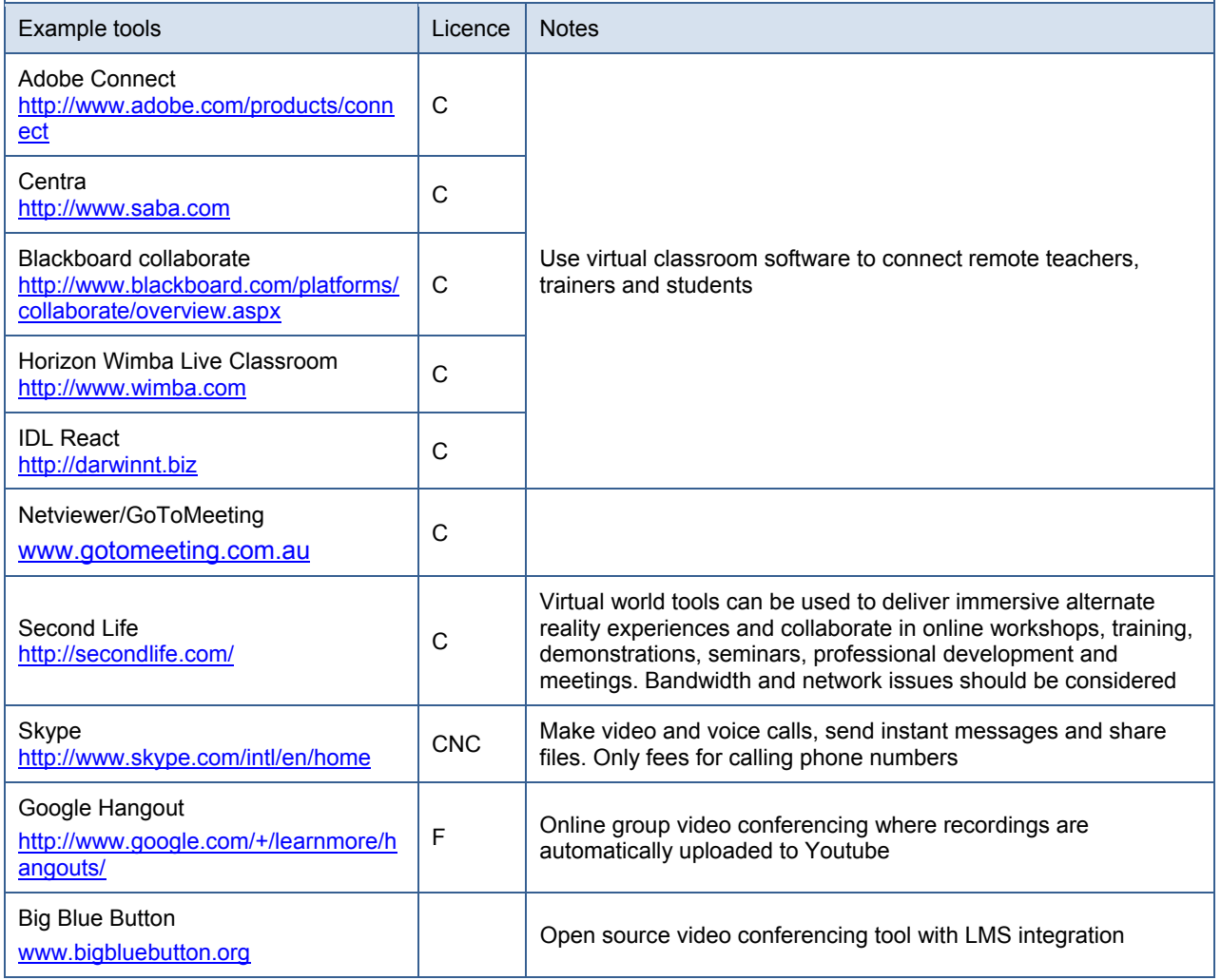

#### **4.5 Access to Tools to Support Evaluation and Assessment Activities**

Practitioners require the ability to access tools to support the creation and publish surveys and quizzes for research, evaluation, feedback and assessment.

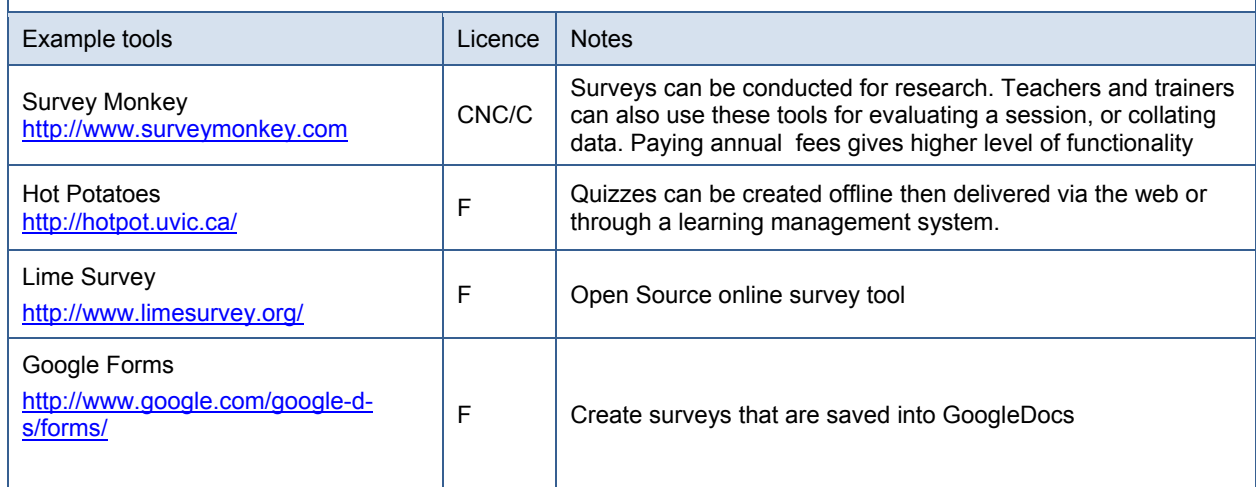

### **4.6 Access to Cloud based storage and sharing functionality**

Practitioners require the ability to store, collaborate and share across multiple devices For further information on selection of cloud tools see

http://e-standards.flexiblelearning.net.au/implementation/cloud\_computing.php

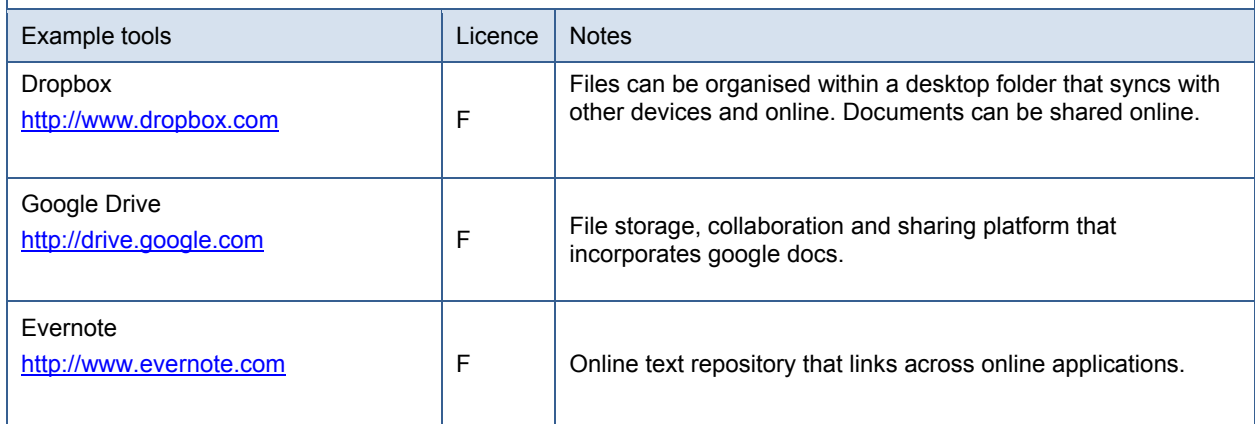

# **5 Required Desktop Functionality**

#### **5.1 Ability to Author and View Documents**

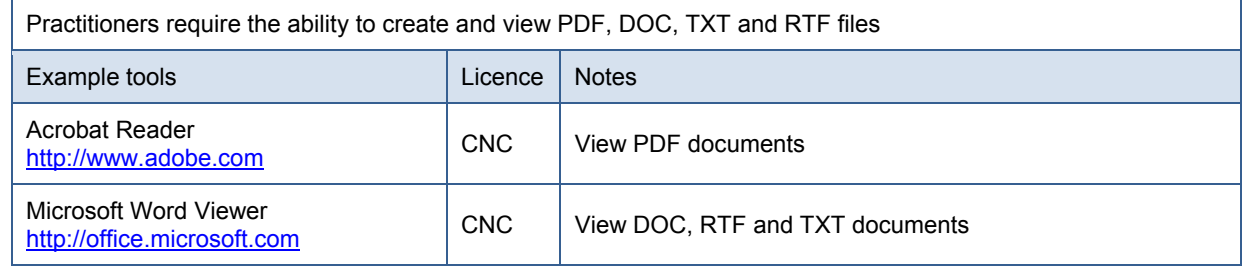

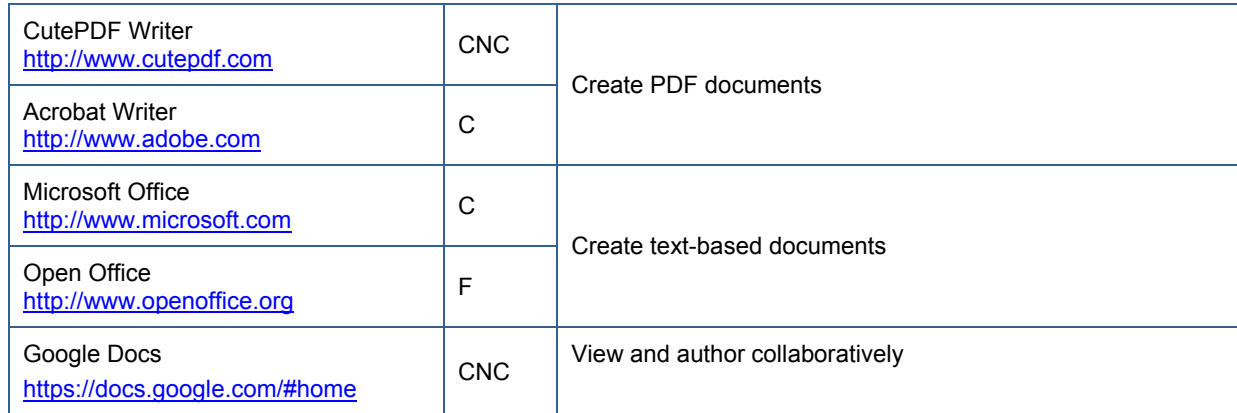

### **5.2 Ability to Play Audio and Video Content**

Minimum requirement for practitioners is the ability to play all media created in content formats recommended to VET by E-standards for Training.

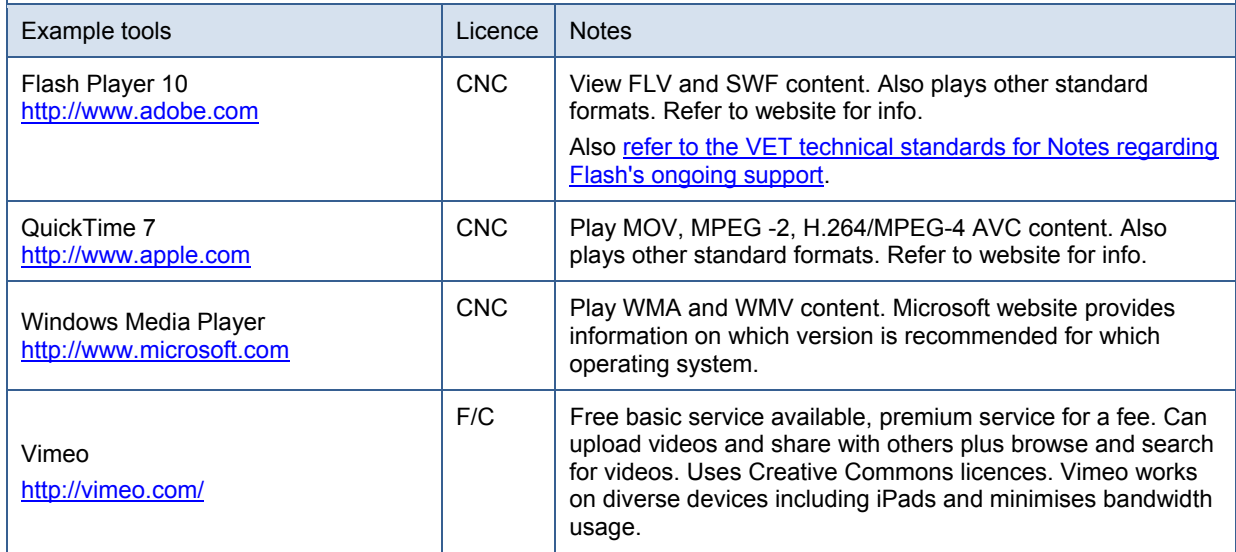

### **5.3 Ability to Create and Customise Multimedia Content**

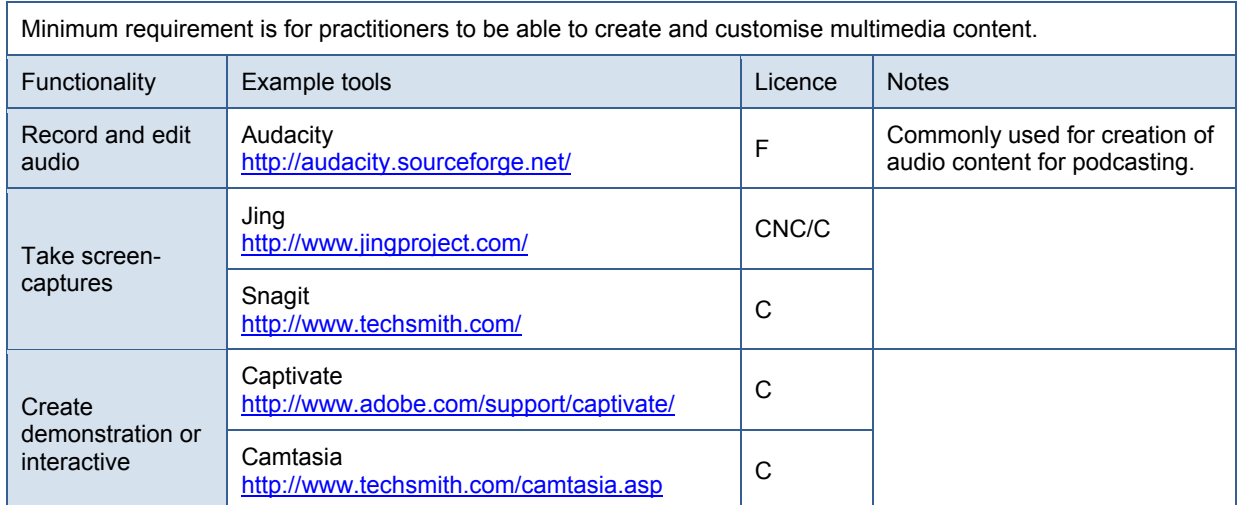

#### VET Teacher E-learning Toolkit

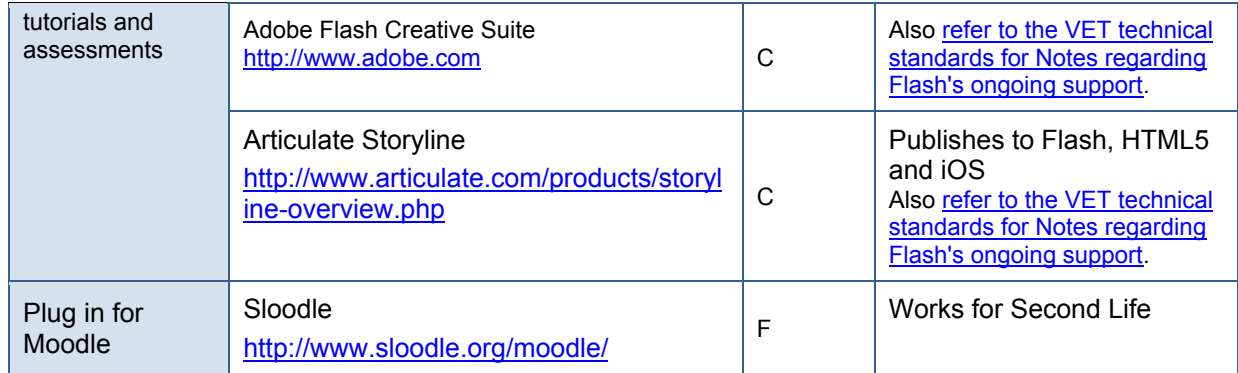

#### **5.4 Ability to Access and Subscribe to Information Feeds**

Minimum requirement is for practitioners to be able to access, subscribe to, and download news feeds and podcasts. Should also have access to information aggregators

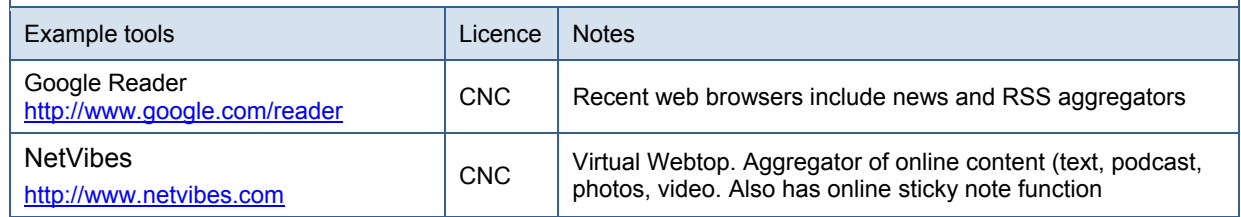

### **5.5 Ability to Develop Web-Based Learning Content**

Minimum requirement is for practitioners to be able to create and update web-based learning content.

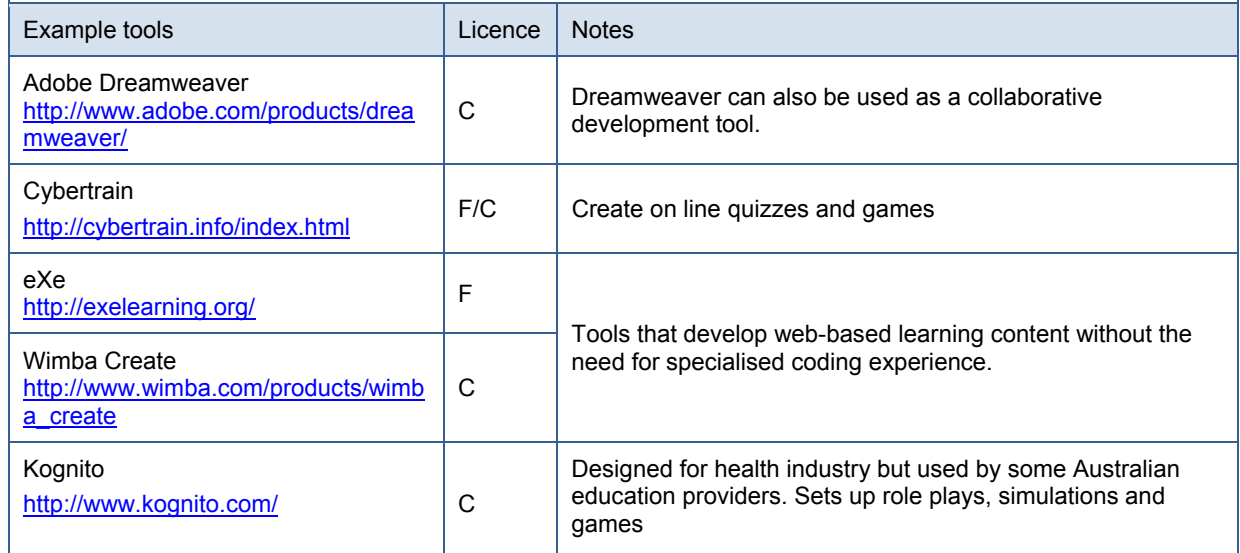

#### **5.6 Ability to use and deliver learning and assessment on mobile devices**

VET practitioners need the ability to deliver on multiple mobile devices including BYO ones that may include proprietary systems such as iPads. Content here should be the subject of a subsequent piece of work Link Link **Link Link Link Link Link Link Link Link Link Link Link Link Link Link Link Link Link Link Link Link Link Link Link Link Link Link Link Link Link Link L** 

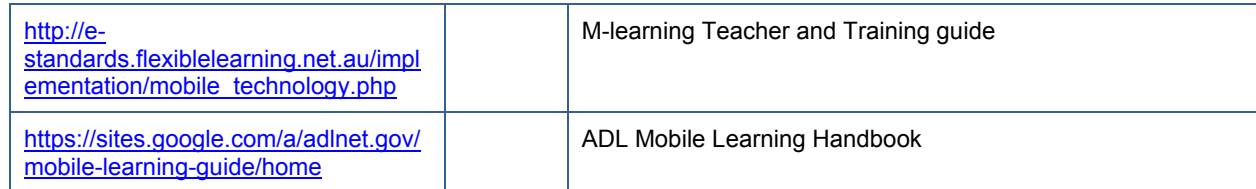

### **5.7 Ability to use e-portfolio approaches as part of teaching and learning**

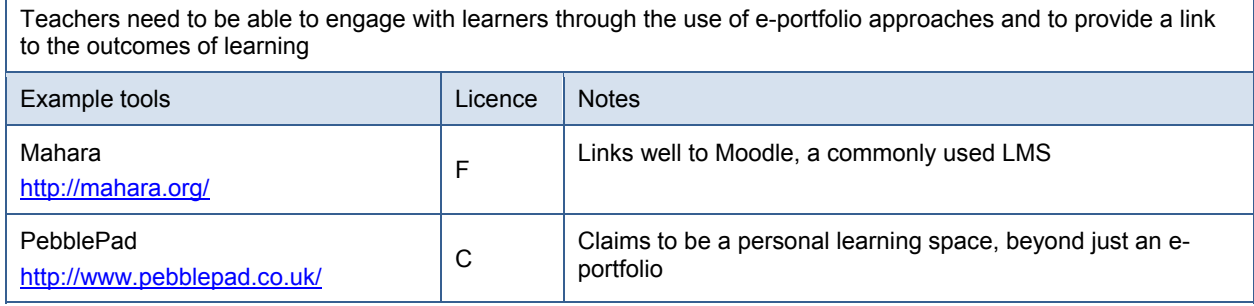

### **More Information**

#### **National VET E-learning Strategy**

Email: enquiries@flexiblelearning.net.au

Website: flexiblelearning.net.au

#### **E-standards for Training**

Email: e-standards@flexiblelearning.net.au

Website: e-standards.flexiblelearning.net.au